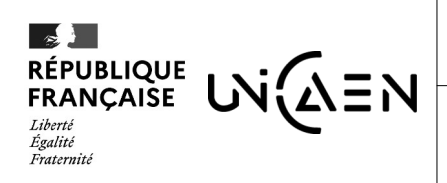

**UER DE PSYCHOLOGTE** 

**Réf. Qualité : SUFCA/FE.65/E** - Version du 27/04/2022

## **BULLETIN D'INSCRIPTION FORMATION PROFESSIONNELLE**

## **Formation demandée : Bilan neuropsychologique dans les pathologies neurodéveloppementales 1**

**Dates et durée de la formation :** du 22/05/2025 au 24/05/2025 soit 20h00

**Coût de la formation : 660,00€ net de taxes**

**Université de Caen Normandie – UFR de Psychologie** Batiment L – 4ème Etage – SE 403 Campus 1 Esplanade de la Paix – CS 14032 14032 CAEN CEDEX 5

*Sans cette fiche complétée, votre CV et une lettre de motivation, l'inscription ne pourra être prise en compte*

 *à retourner impérativement au gestionnaire en charge de la formation :* Gestionnaire de la formation : Madame Virginie MAL Coordonnées : [psychologie.fc@unicaen.fr](mailto:psychologie.fc@unicaen.fr) / 0231566431

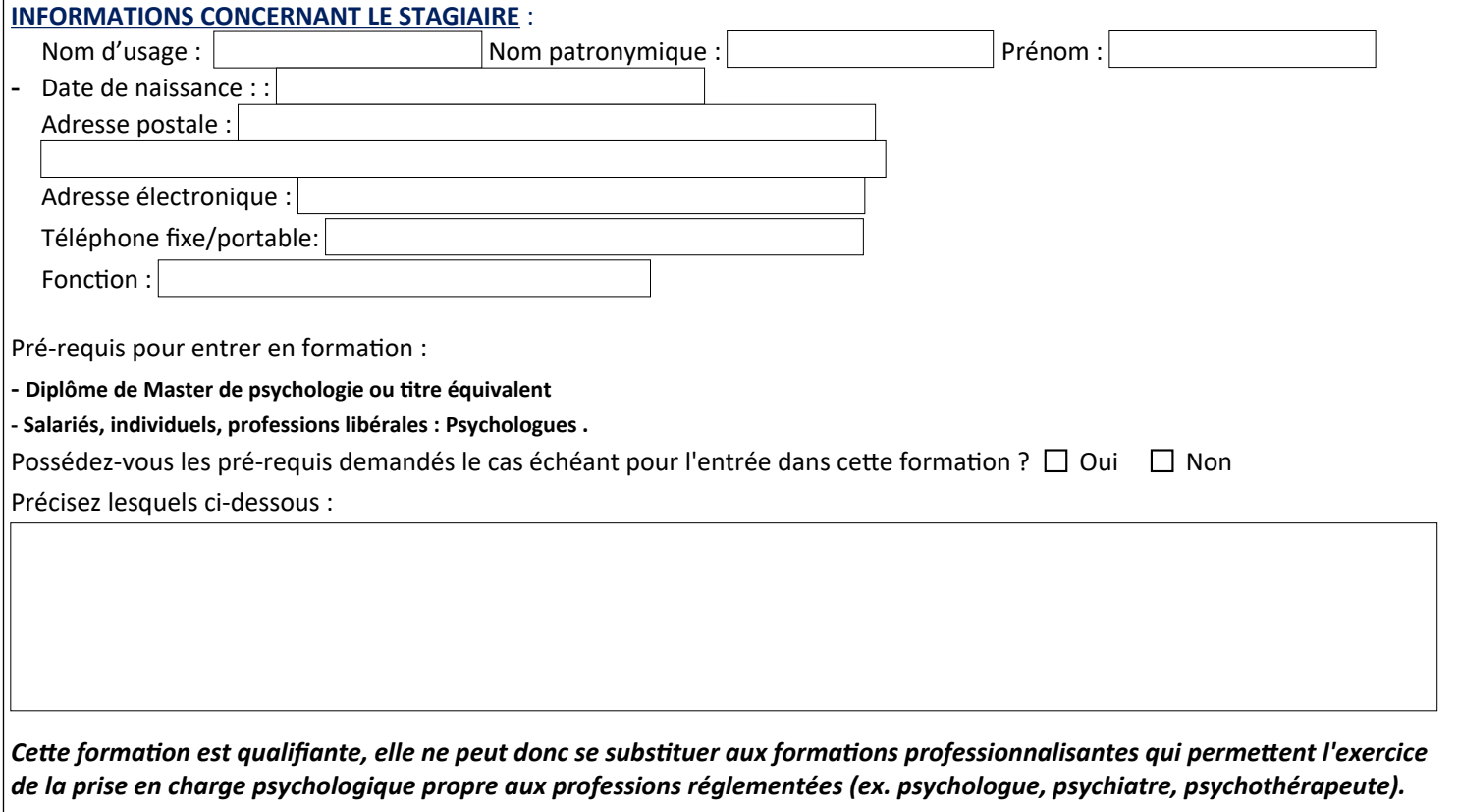

Vous devez joindre à ce bulletin d'inscription votre **CV** et **une lettre de motivation.** 

**Ce bulletin d'inscription fait office de devis**.

Pour plus d'informations concernant notamment les objectifs, les modalités et délais d'accès, le contenu et l'organisation de la formation, les modalités d'évaluation et l'accessibilité aux personnes en situation de handicap, https://uniform.unicaen.fr/catalogue/formation/autres/6604-bilan-neuropsychologique-dans-les-pathologies-neurodeveloppementales?e=FC.

*Nos Conditions Générales de Vente (CGV) et le règlement intérieur UNICAEN sont consultables sur demande et sur notre site internet à l'adresse :*  <https://www.unicaen.fr/formation/formation-continue/documentation/>

UNIVERSITÉ DE CAEN NORMANDIE - Esplanade de la Paix 14032 CAEN Cedex

## *FINANCEMENT- BON POUR ACCORD*

*Afin de permettre l'édition du contrat ou de la convention de formation, merci de renseigner les informations ci-dessous et de signer le document Le contrat ou la convention sera édité(e) après étude des informations renseignées en page 1*

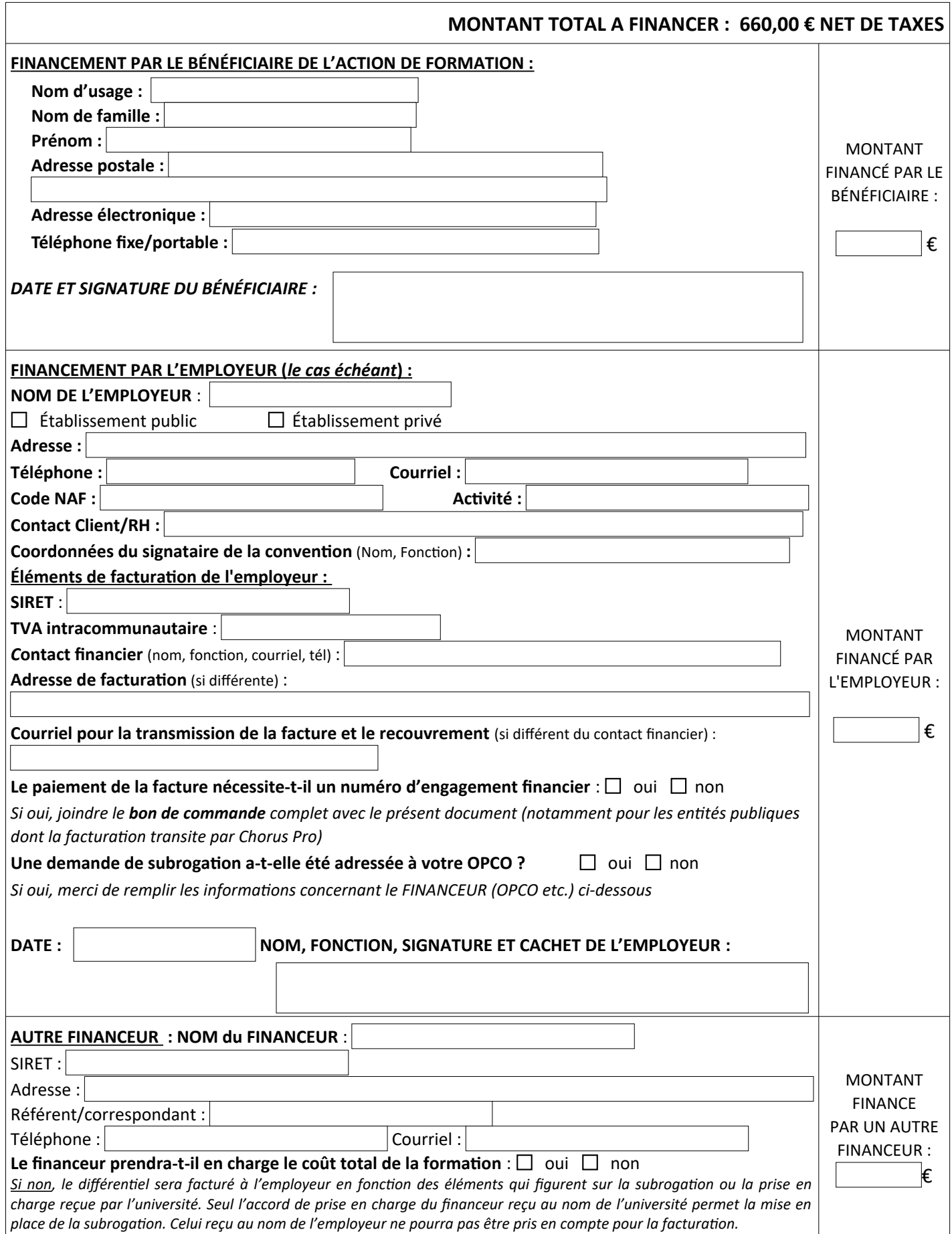

UNIVERSITÉ DE CAEN NORMANDIE - Esplanade de la Paix 14032 CAEN Cedex Déclaration d'activité enregistrée sous le numéro 2514 P6000 14 auprès du préfet de région Normandie - SIRET : 191.414.085.000.16

*L'université de Caen Normandie est certifiée Qualiopi au titre des catégories d'actions : actions de formation, actions permettant de valider les acquis de l'expé rience et actions de formation par apprentissage.* p 2/2